# PRODUCTIVITY TOOLS & TIPS

BY SARAH DIXON

## FBS TOOLS THAT MAKE YOUR LIFE A LITTLE EASIER

Scanner Interface- scan from a desktop scanner, your smart phone or tablet

Importing and Exporting data: Conservis, Crop Data (applications & harvest), Feed Mills, Packers, TA+ entries

**≻Macros** 

 $\triangleright$  ACH

▶ Inter Company AP/AR

#### SCANNER INTERFACE

- Scanner interface links any jpg or pdf to a transaction plus entry. There are a couple different ways to link to entries. Our staff can help you determine the most time efficient way for your office.
- Quickly find the invoice/documentation you need, it is always at your fingertips!
- Documents can be scanned on a smart phone or a tablet and quickly sent to the office and attached to corresponding entry.

#### **Fast Link Option**

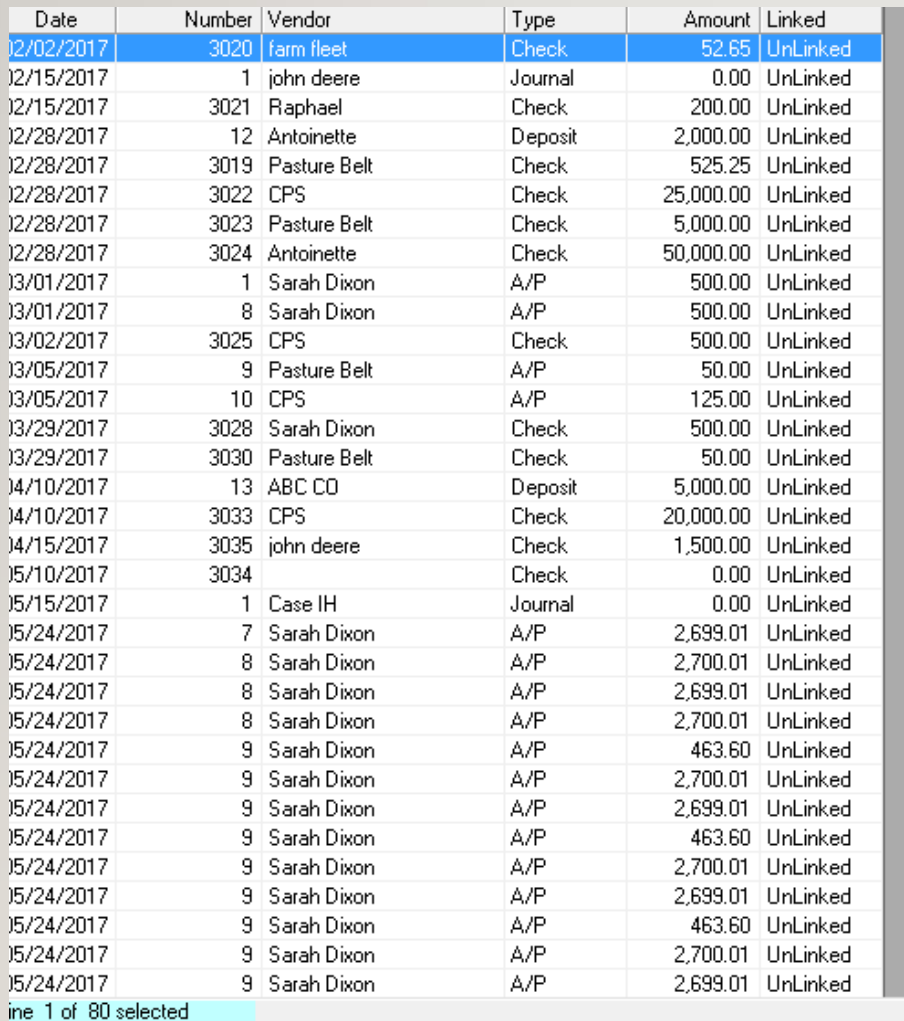

Link To

Current Row

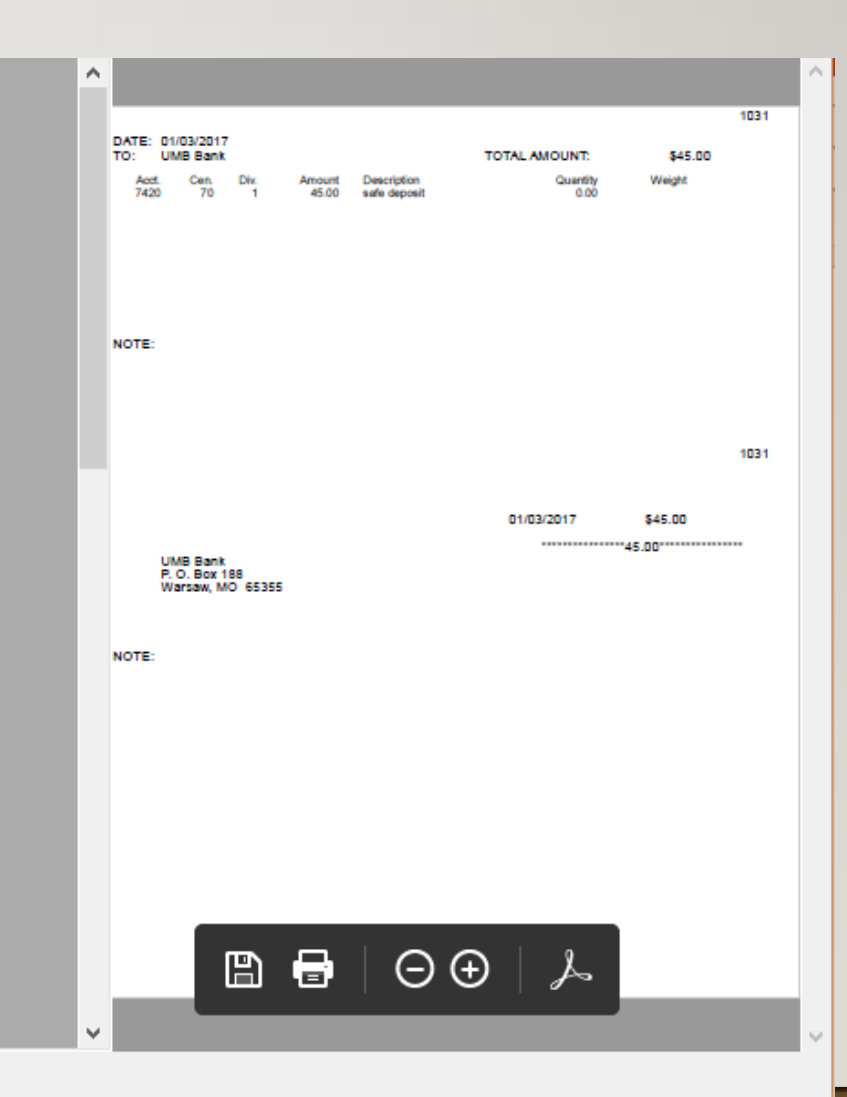

Previous

Unlink From<br>Current Row

Exit

#### Linking at time of entry

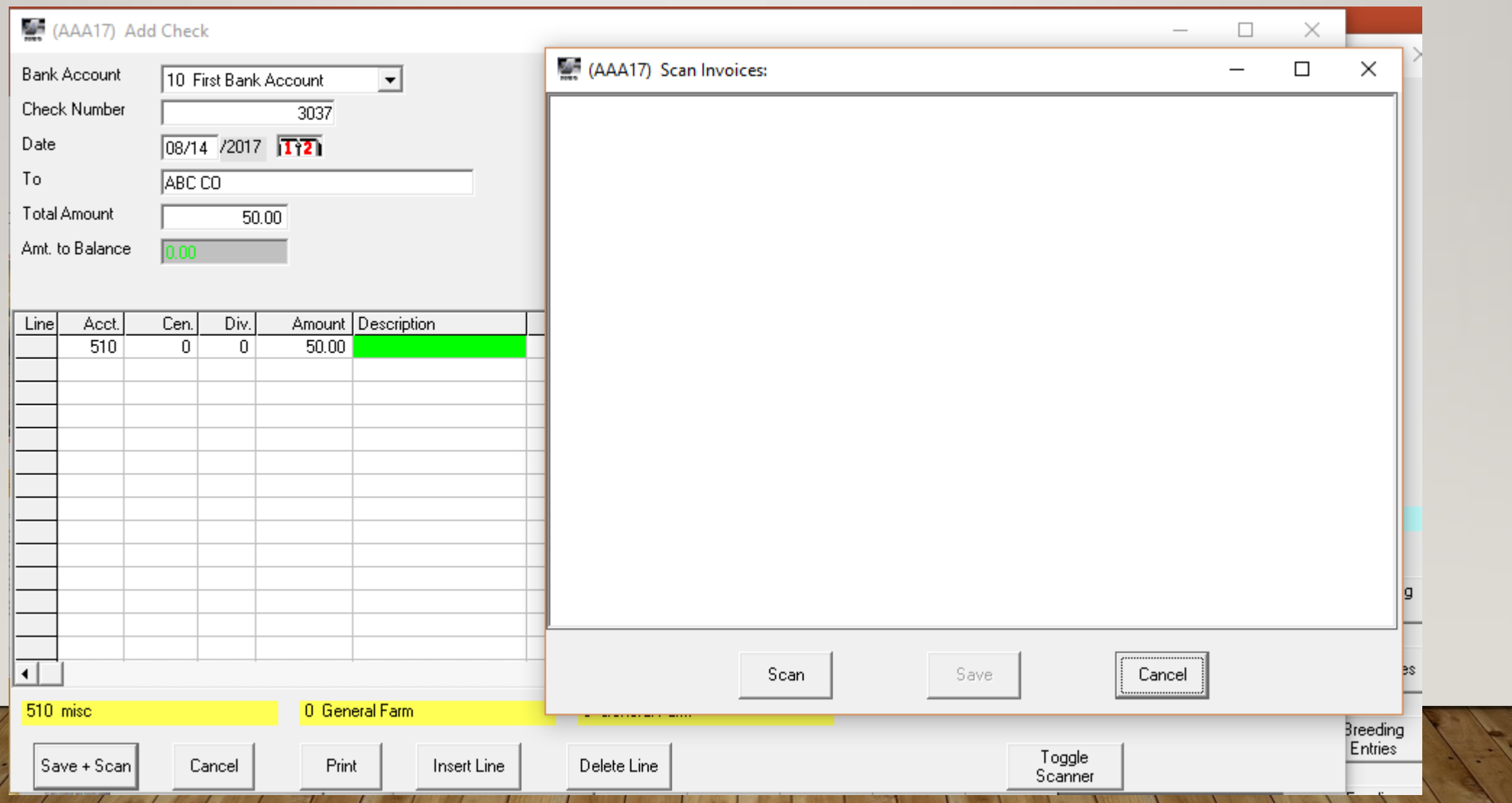

#### Retrieving images

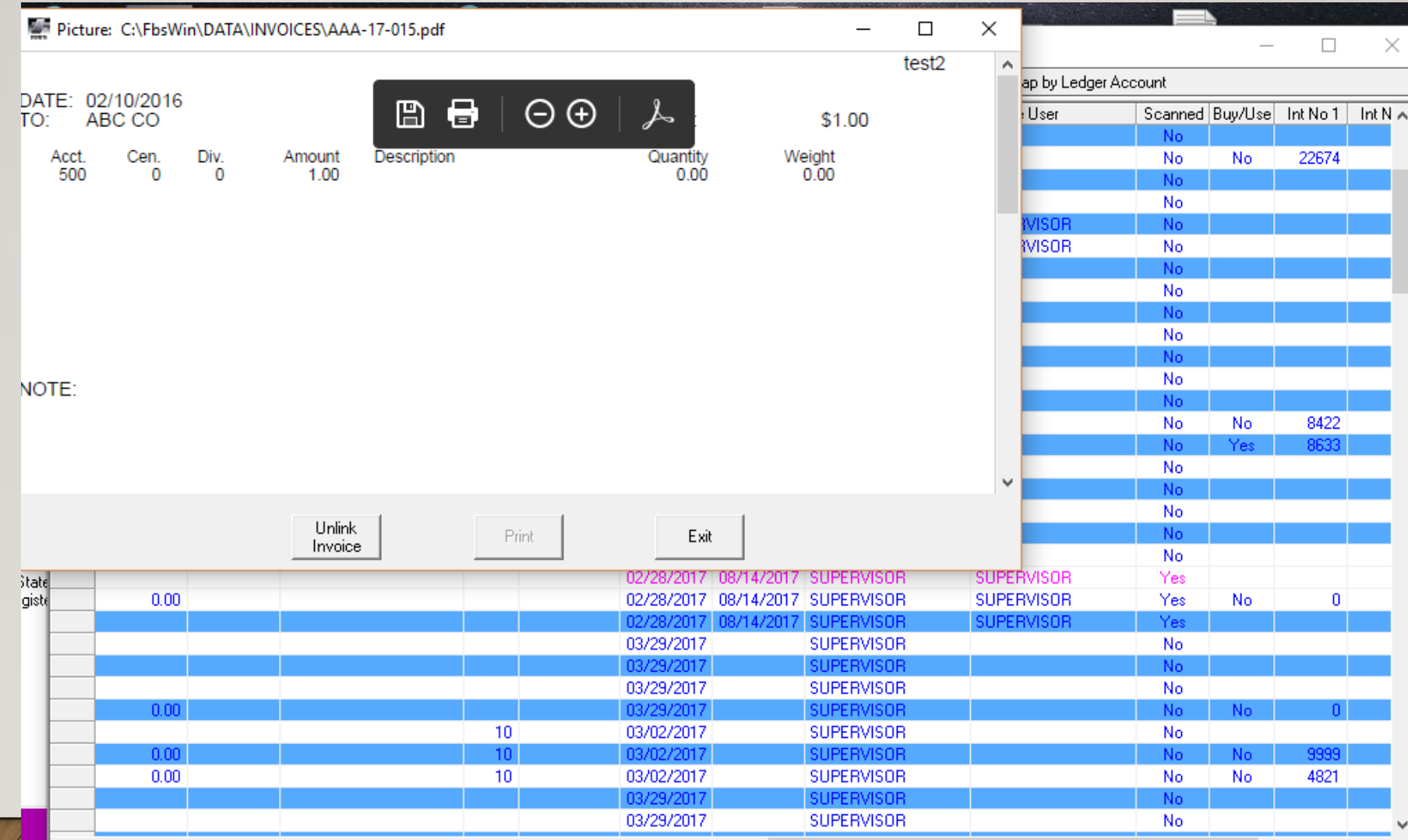

#### IMPORTING FROM EXTERNAL SOURCES

FBS can import files that are in csv or excel format.

Feed Mill and Packer works very similarly. You map values from file to values in FBSsuch as group, center, location, ingredients, traits and FBS creates entry in TA+ and smart feeder. We have several mills and packers already setup and are willing to work with new vendors.

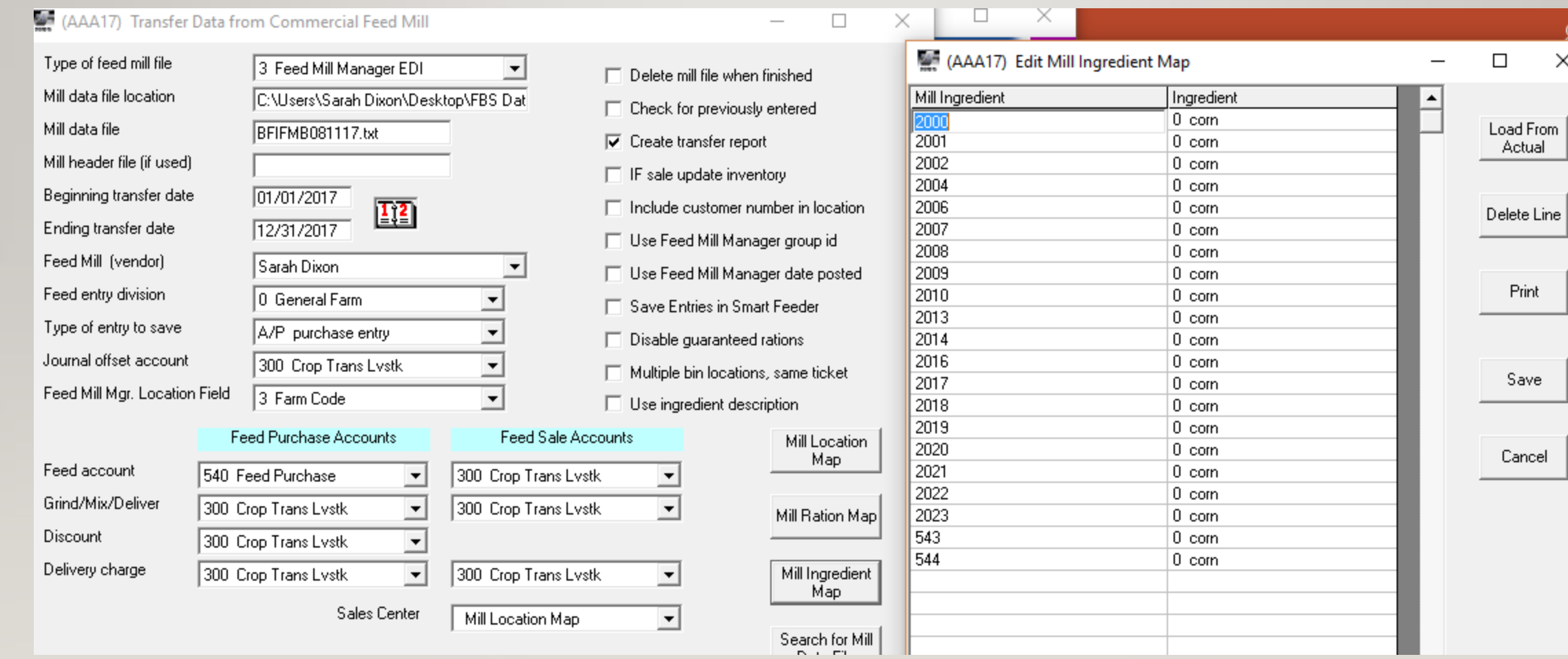

 $\Omega$  $\times$ 

#### TRIMBLE, APEX, AGLEADER, DIGISTAR

- Pull the data from your monitor into FBS
- Export to thumb drive Import into FBS, map and done!
- All data into FBS in minutes

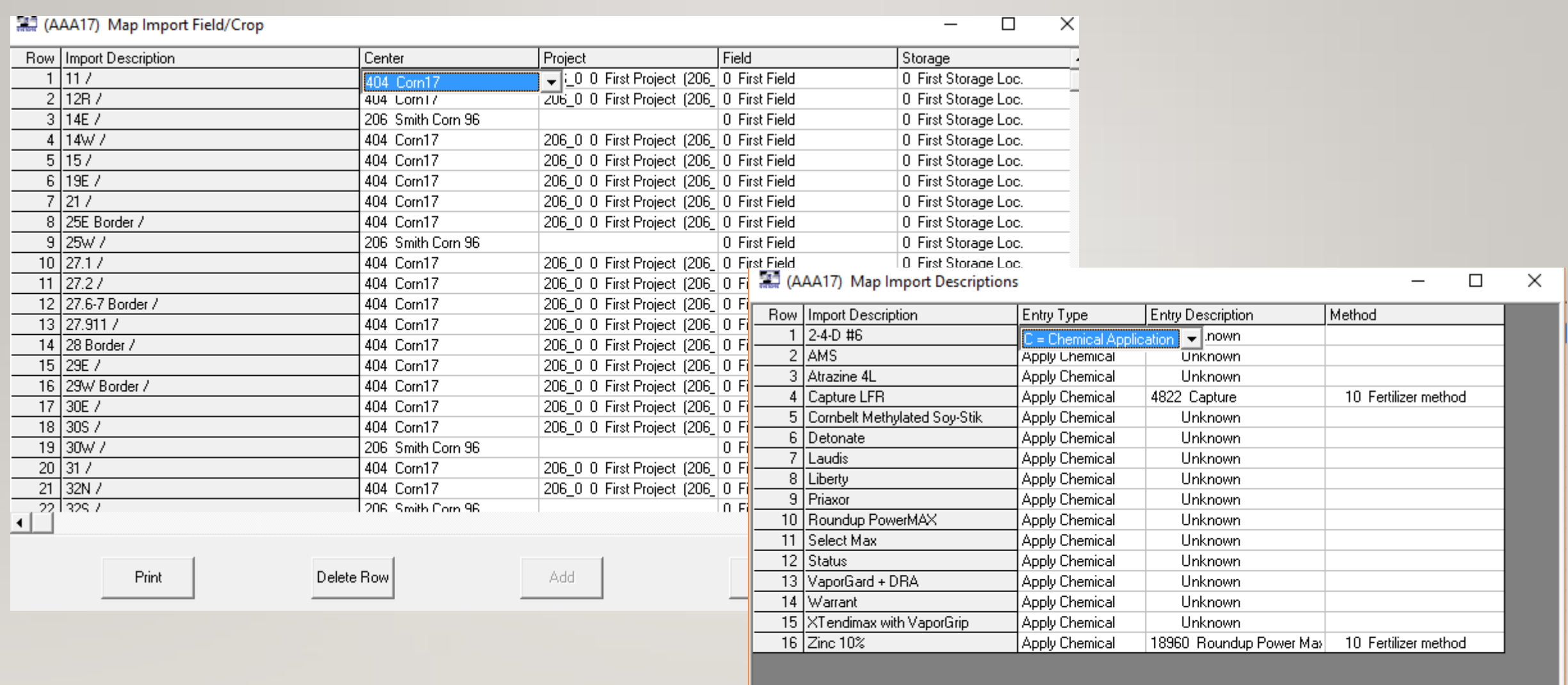

Print

Delete Row

Add

Save

Cancel

## **CONSERVIS**

• From field to office, quick and easy!

#### **MACROS**

"Recipes" for entry and reports.

Helps you remember how you put in entries and ran reports previously to have consistency.

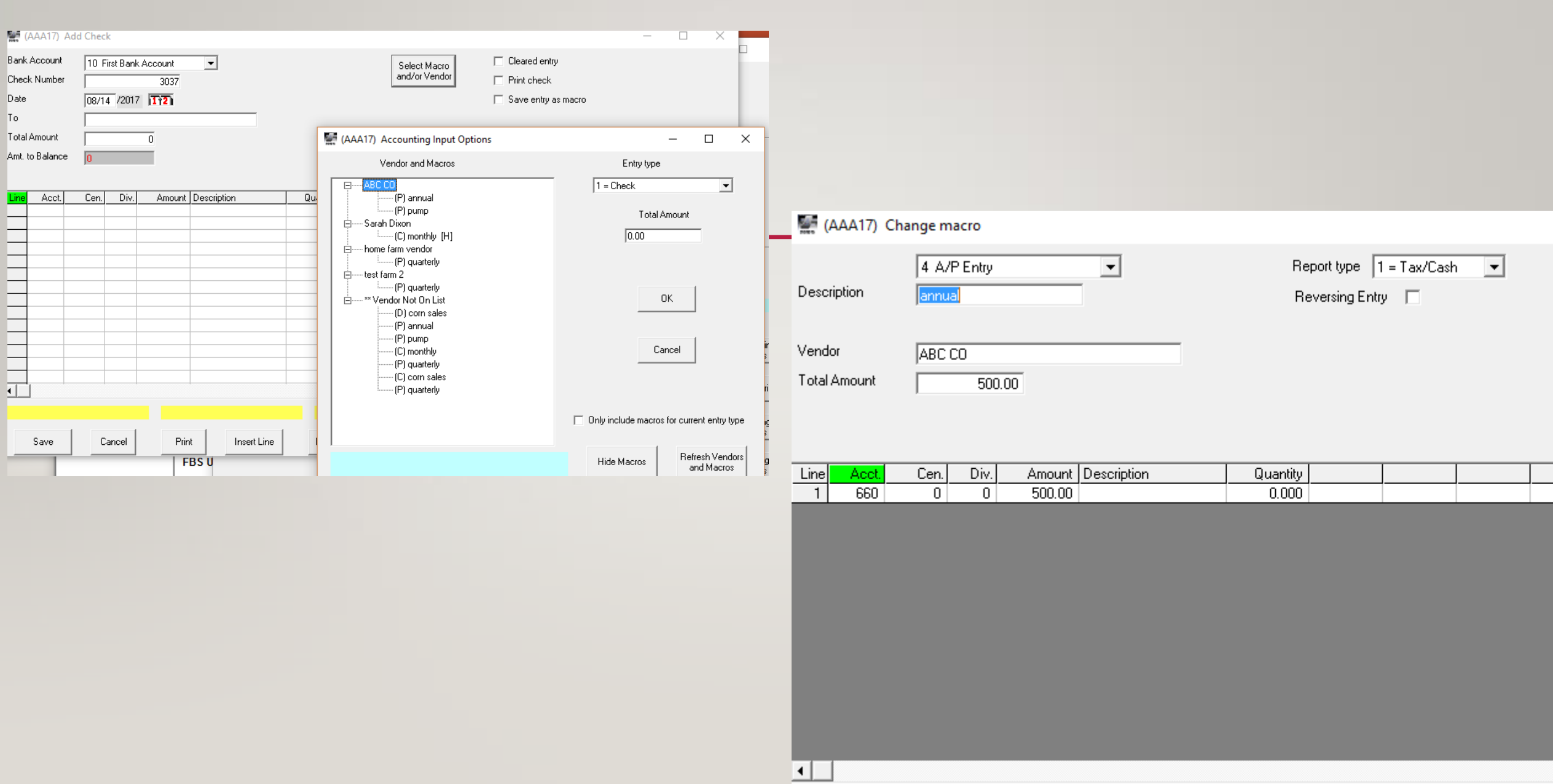

660 Repairs - Mach/Equ

 $\boxed{0\,$  General Farm

0 General Farm

## **REPORT MACROS**

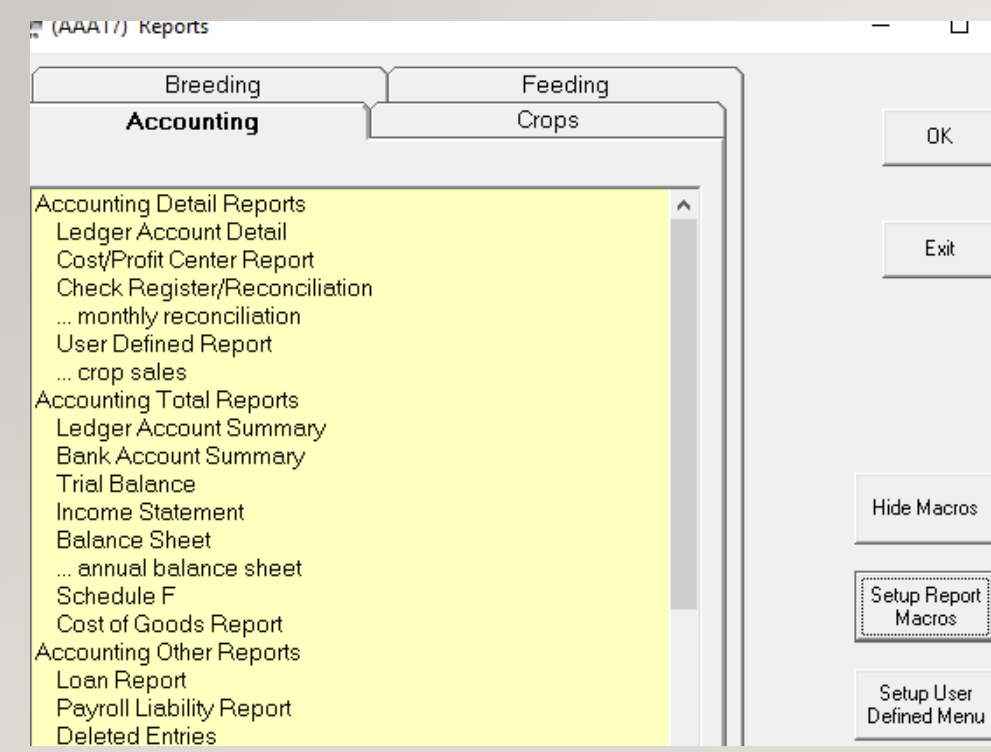

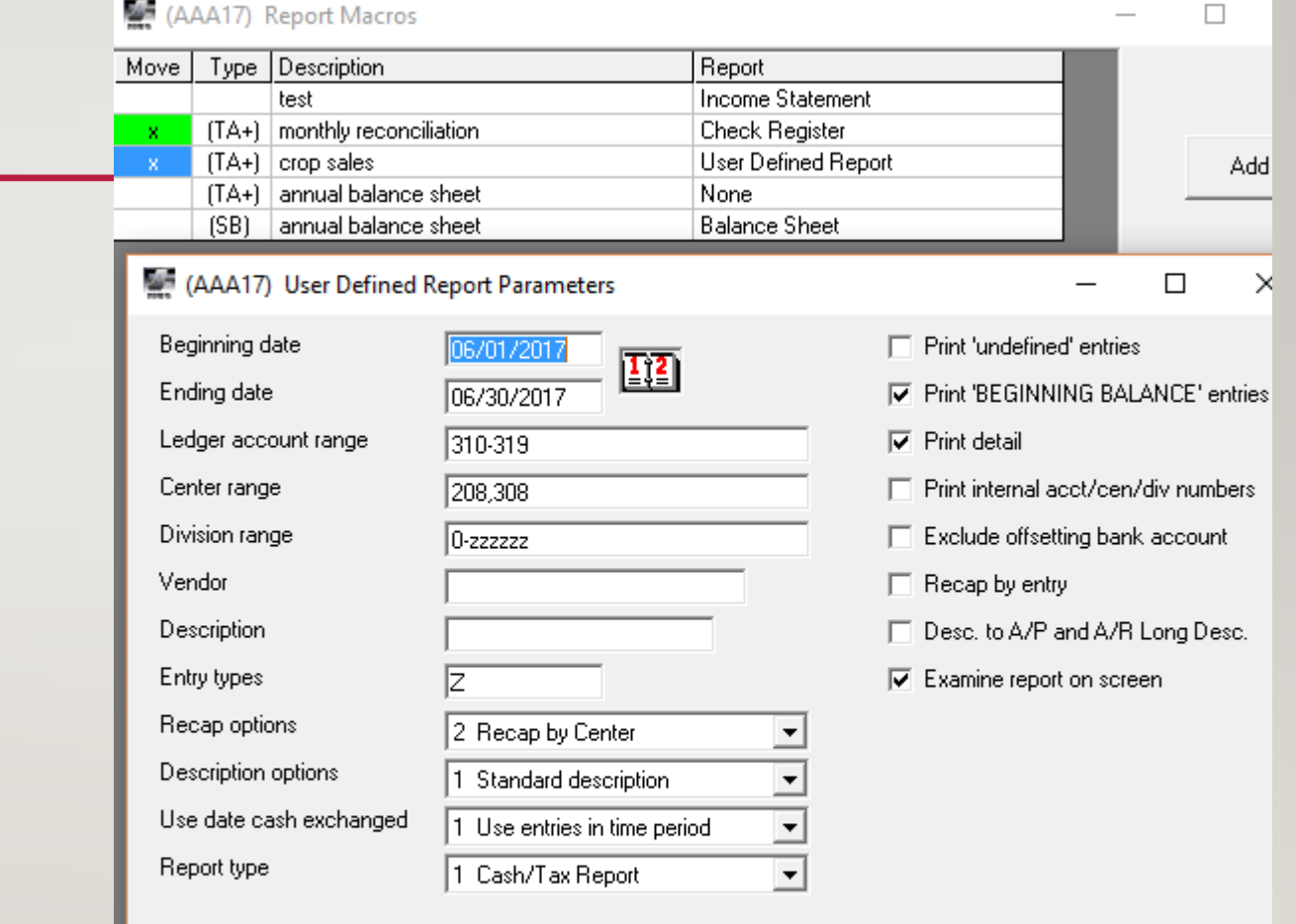

 $0k$ 

Cancel

## ACH

- Electronic transactions
	- Must have AP module
- Must have a bank that allows it.
	- Bank will tell you what type of file they require
	- Must have form filled out by vendor with their information and them giving you permission to electronically deposit into their accounts

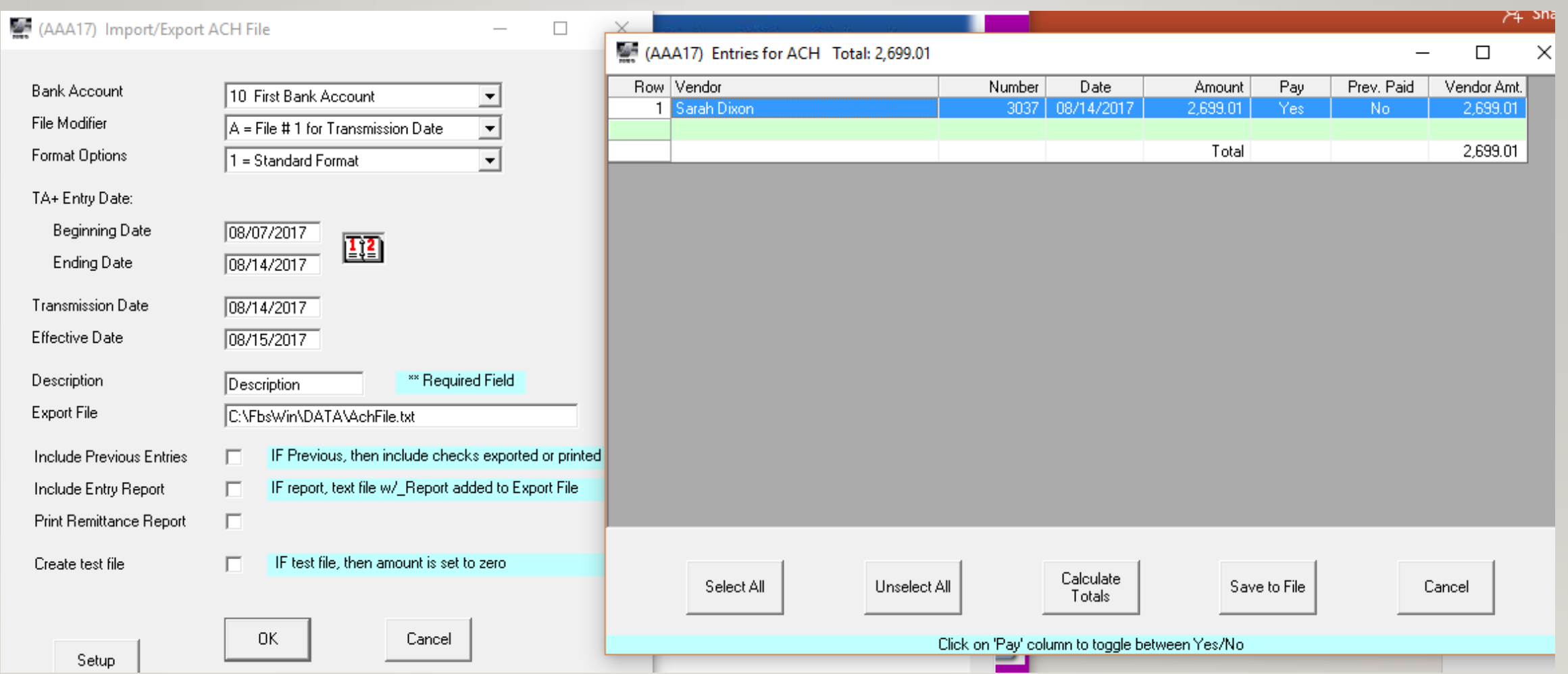

#### INTERCOMPANY AP AND AR

• If you have the intercompany module it allows you to create an entry in one of your companies and then automatically make the corresponding entry in your other company

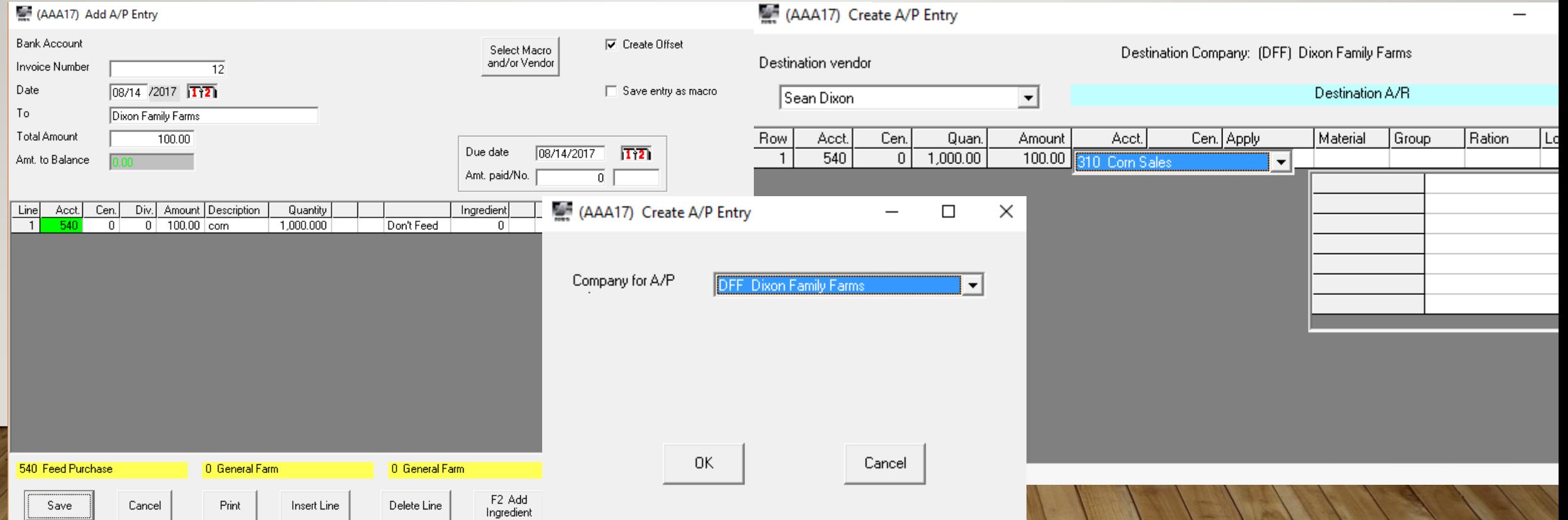